## **CONFIGURE THE MENU LINK**

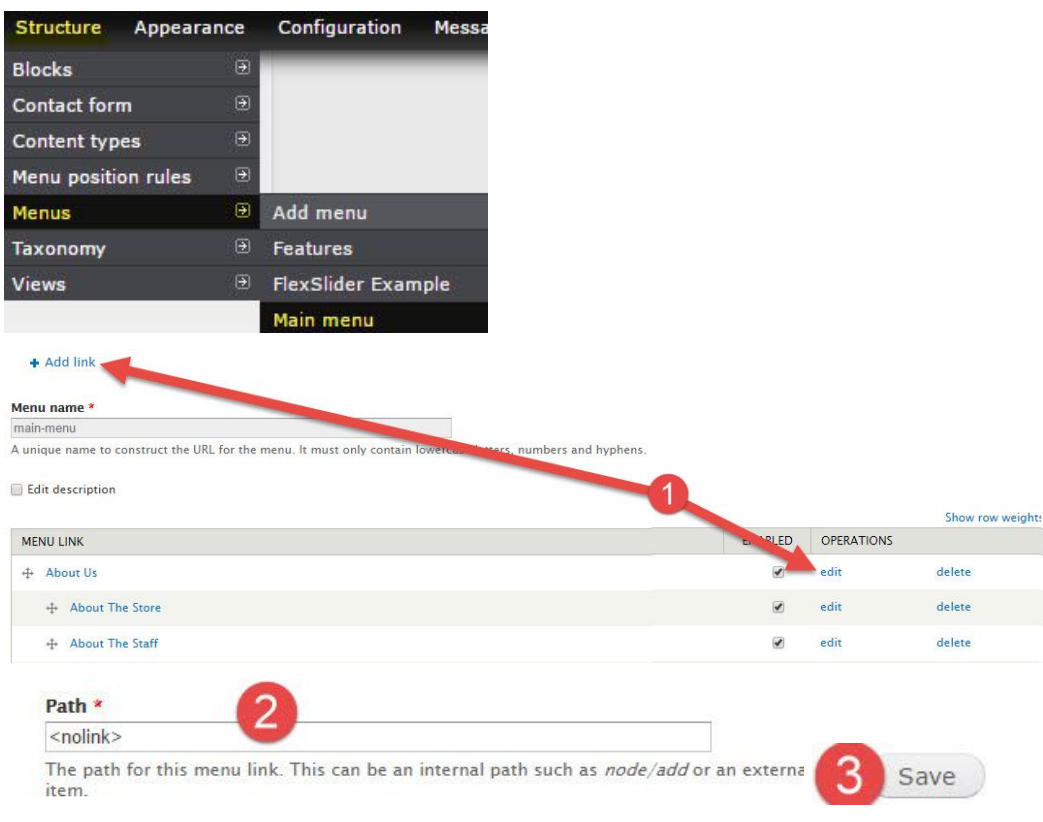

CONFIGURE THE SPECIAL MENU ITEM CSS

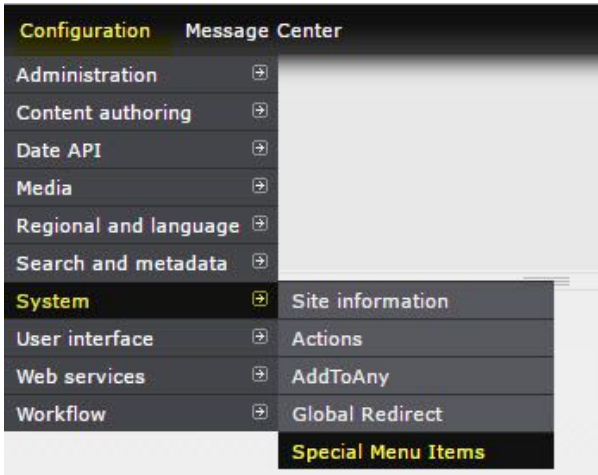

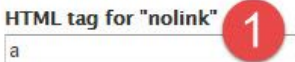

By default, Special Menu Items will use a span tag for the nolinl

## **HTML tag for "separator"**

<span>

By default, Special Menu Items will use a span tag for the separ

## Value to be displayed for the "separator"

## $\langle hr \rangle$

By default, Special Menu Items will use a "<hr>" value for the si

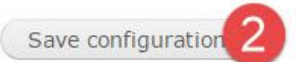